# **South Central Coast Regional Consortium (SCCRC)**

K-12 Strong Workforce Program Reporting Webinar August 17, 2023

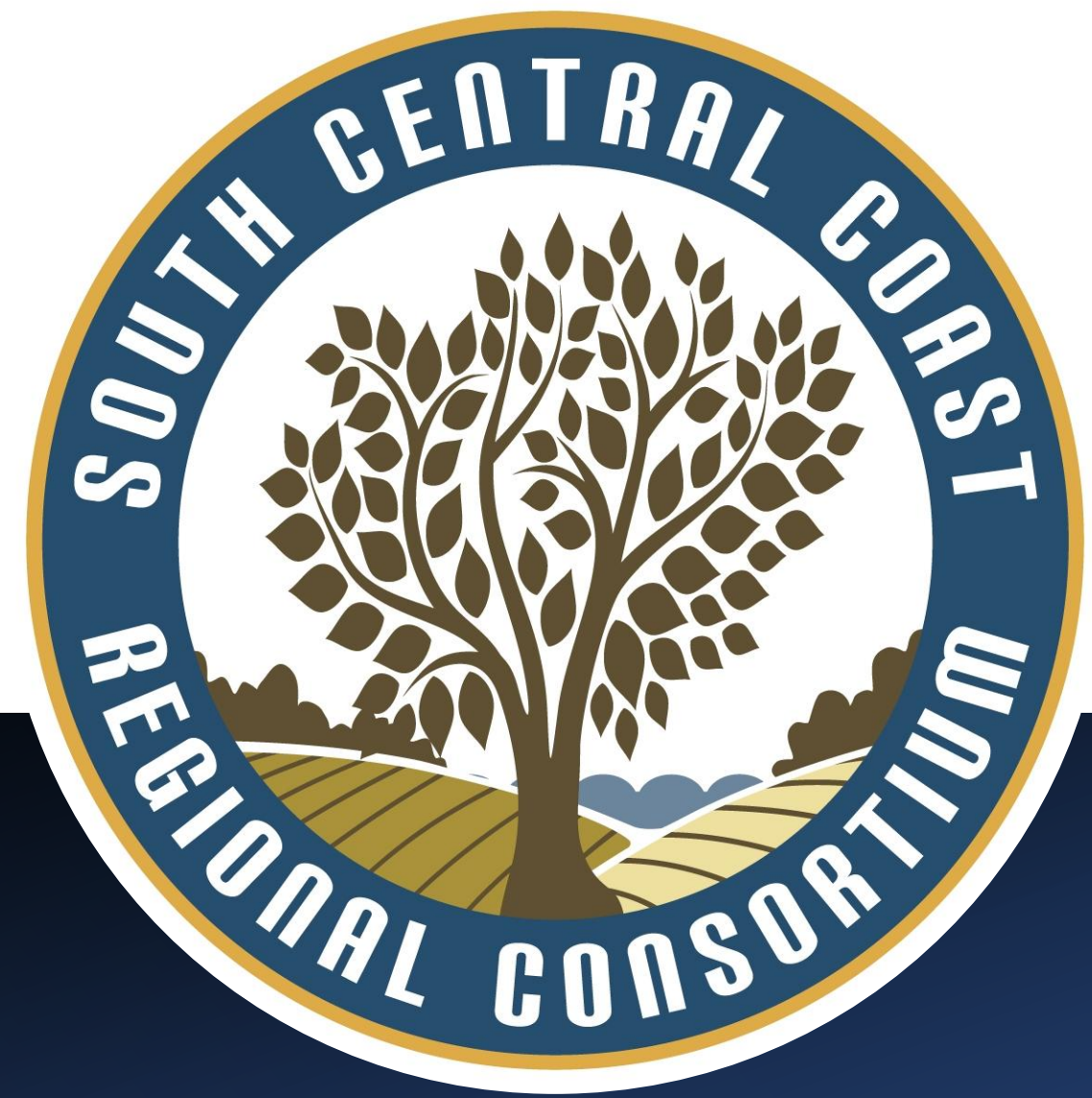

# **Agenda**

- **1. Welcome and Introductions**
- **2. South Central Coast Regional Consortium (SCCRC) Structure**
- **3. Overview of K12 SWP Funding Sources**
- **4. Agreements**
- **5. Reporting**

**Agenda**

- **6. Budget Modification and Capital Outlay Request Process**
- **7. Q and A**
- **8. Sharing Best Practices**
- **9. Questions, Additional Support Needed, Etc.**

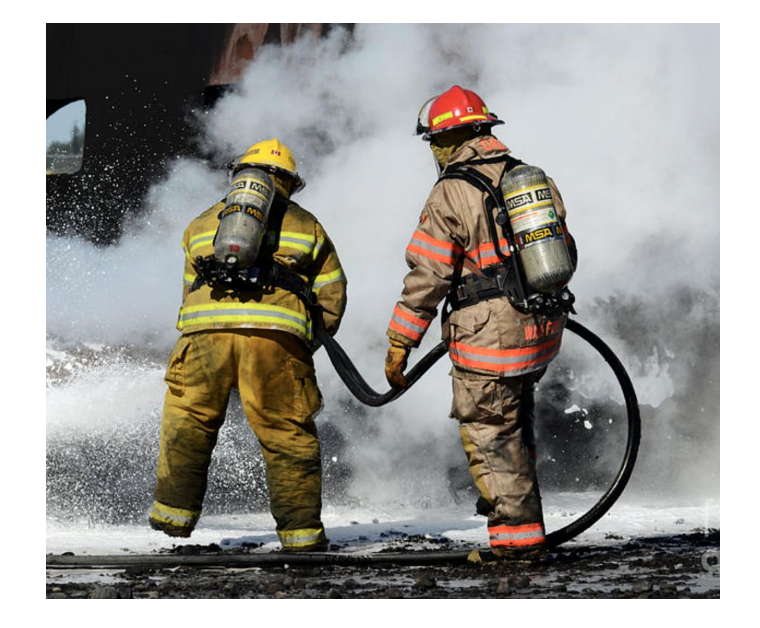

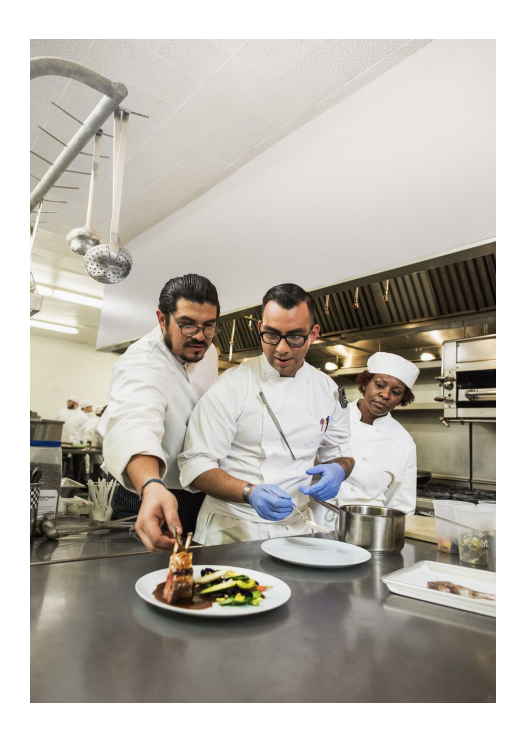

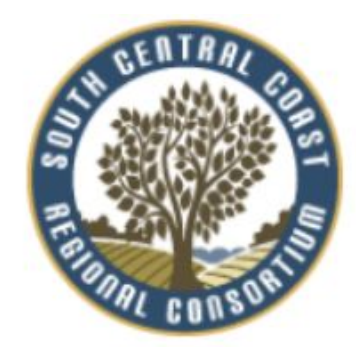

## **South Central Coast Regional Consortium (SCCRC)**

**Executive Director, Regional Chair: South Central Coast Regional Consortium** 

. Holly Nolan Chavez, Hosted at Ventura County Community College District

**Fiscal Agent Director: South Central Coast Regional Consortium** 

• Luann Swanberg, Hosted at Santa Barbara City College

**Regional Fiscal Agent Team: South Central Coast Regional Consortium** 

- Amanda Lake, Consortium Coordinator
- Diane Hollems, Consortium Consultant
- Tessa Miley, Consortium NOVA Consultant

K-14 Technical Assistance Provider (TAP): South Coast Regional Consortium

• Giselle Bice, Hosted at College of the Canyons

## **K12 Strong Workforce Program**

**Santa Barbara Community College District Regional Fiscal Agent**

The fiscal agent role is to dispense, monitor and audit sub-contracts once spending decisions have been authorized by the Regional Consortia/K12 SWP Selection Committee as stipulated in Strong Workforce Program (SWP) legislation and by the Chancellor's Office.

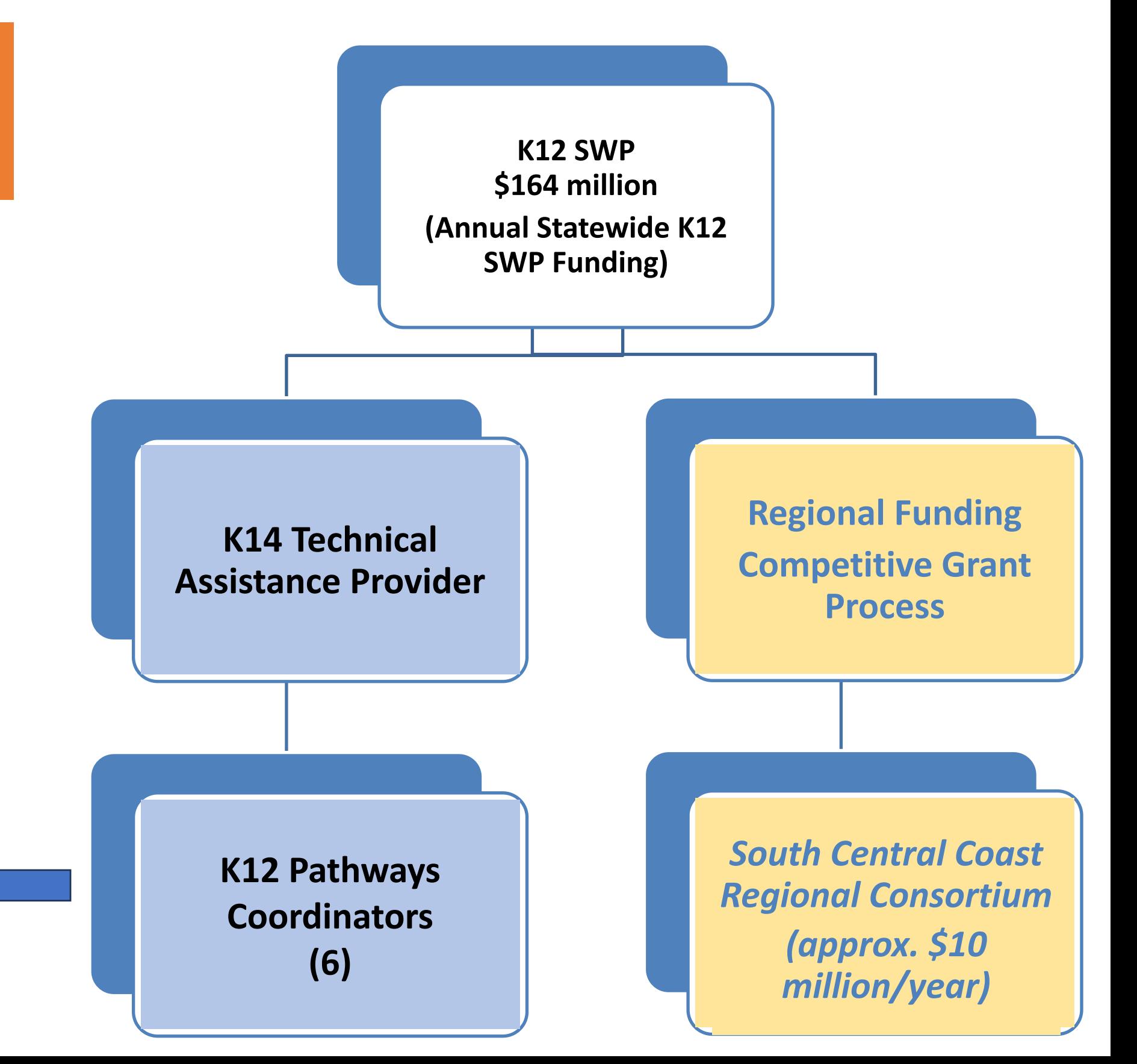

Professional Development Funding for each Pathway Coordinator (separate funding source)

## **Agreements with LEAs**

**K12 SWP Competitive Grants (Rounds 1-6)**

**K12 Pathways Coordinators (Years 1-5)**

**K12 PC Memorandum of Understanding – Professional Development (One-Time-Funds)**

**Each pot of funds needs to be tracked separately**

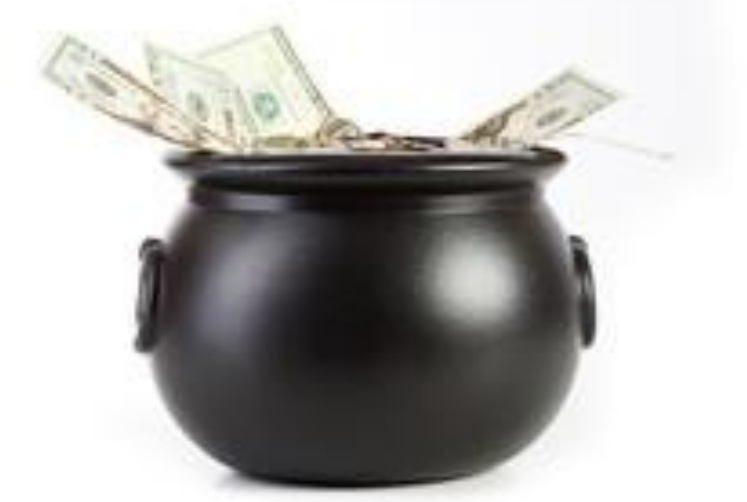

## **Agreements with LEAs**

**K12 SWP Competitive Grants (Rounds 1-6)**

### **Each Master Agreement is based on that year's Request for Proposal (RFA)**

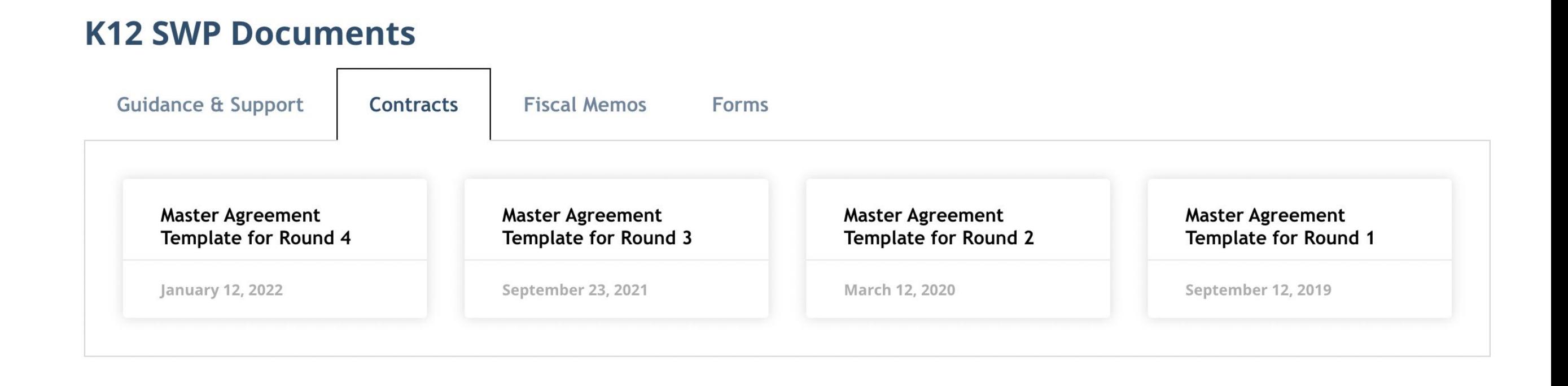

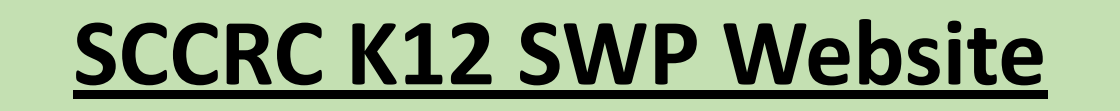

### **TODAY - K12 SWP Competitive Grants (Rounds 1-6)**

### **K12 SWP Competitive Grants (30 month performance period)**

- <sup>∙</sup> **Round 1 grant 7/1/2019 12/31/2021 CLOSED** <sup>∙</sup> **Round 2 grant 7/1/2020 - 12/31/2022 - CLOSED** <sup>∙</sup> **Round 3 grant 1/1/2021 - 6/30/2023 – in the Closeout process**
	- <sup>∙</sup> **Close [Out Timeline](https://r20.rs6.net/tn.jsp?f=001u6U72l3GncrHm_9X77PKTupEPdxhM-eo88vIPqpuZqnobj56A1lN0HXGgrJEENbPvbFCagOWgib7EelzAZdyoLJ9yIi94gU-9ZEwf3s1RVerpPq6w89oBknvSqmOlC6DZ9ET4ZHQUwwUOprlLUBCfB2iZU1pTgnPzY8ZaEt_RO7RugF05Qpu-BPlcQLe49B4KvhnxDXQ6EolJ39_s8NiBdb9dSuDUlP9&c=KOB0RbAZAvVnVD2hoYZ074RV0ZE7s3aqpYVkDCVq0mmQO8HxxSsRQg==&ch=4PKf4lmKfNONLpVsxo3cFVIM7w-8GTdgJ9ReYI-0-iLt7RBJff2EcA==)**
	- <sup>∙</sup> **[Close Out Guidance](https://r20.rs6.net/tn.jsp?f=001u6U72l3GncrHm_9X77PKTupEPdxhM-eo88vIPqpuZqnobj56A1lN0HXGgrJEENbPRsaeBPVRY4A3Qvvho09PWA_rnp__f8mBYKsQOGNdpnOgc9n3gq1olEC607AVfG5zhnlJ_lmoCCW-J8DBluyQa_DCbIvCN_2fO1wBU-hqzkHJYHF0TKJpEe1EpoTlYB4BtWiP8WMTSJ01L2pYljoHAA==&c=KOB0RbAZAvVnVD2hoYZ074RV0ZE7s3aqpYVkDCVq0mmQO8HxxSsRQg==&ch=4PKf4lmKfNONLpVsxo3cFVIM7w-8GTdgJ9ReYI-0-iLt7RBJff2EcA==)**

<sup>∙</sup> **Round 4 grant 1/1/2022 - 6/30/24 - in process** <sup>∙</sup> **Round 5 grant 1/1/2023 - 6/30/25 – in process** <sup>∙</sup> **Round 6 grant 1/1/2024 - 6/30/26 – Awaiting Request for Proposal (August 25, 2023)**

## **Reporting Timelines**

### **Rounds 1-4 Reporting Timelines:**

**[K12 Strong Workforce Program – Reporting Timeline Extension MEMO 1.28.2022](https://r20.rs6.net/tn.jsp?f=001u6U72l3GncrHm_9X77PKTupEPdxhM-eo88vIPqpuZqnobj56A1lN0HXGgrJEENbPEhIH2ck-qQwBqfTIgJi2_ntopGZx0HIRiSY4YaAVvITZh0GLOQcU0gbGpuARFuhetpvM4F8olfQ4kFBimAQRF27sW1UTIiZzRmbaLYYFLMaw7MHgUp4-sM2vD0I2JWgXj-e02ovtxOW9k1QNoB4eX4NdzKn_DOrOryKP77wlke_RfnzSRawEm7hHHPrCzh53QOKQUCLQLuDlbQJBOuxsVw8wCKbffwGuA4PMgKpYYkMtdOxyinciXXSFsJP4GB0eOeS5_1R7fzOTWaO7Qw22sPx2Etw37B947t7K4XrLgSa3O07cCB-S4WvsQxwTiE8kqCdhPgUdwUiuy4vfT01KGkbLwCPJOK4jpu-v2EYKKKYIlx4bUl7HXA==&c=KOB0RbAZAvVnVD2hoYZ074RV0ZE7s3aqpYVkDCVq0mmQO8HxxSsRQg==&ch=4PKf4lmKfNONLpVsxo3cFVIM7w-8GTdgJ9ReYI-0-iLt7RBJff2EcA==)**

### **Round 5 Reporting Timeline:**

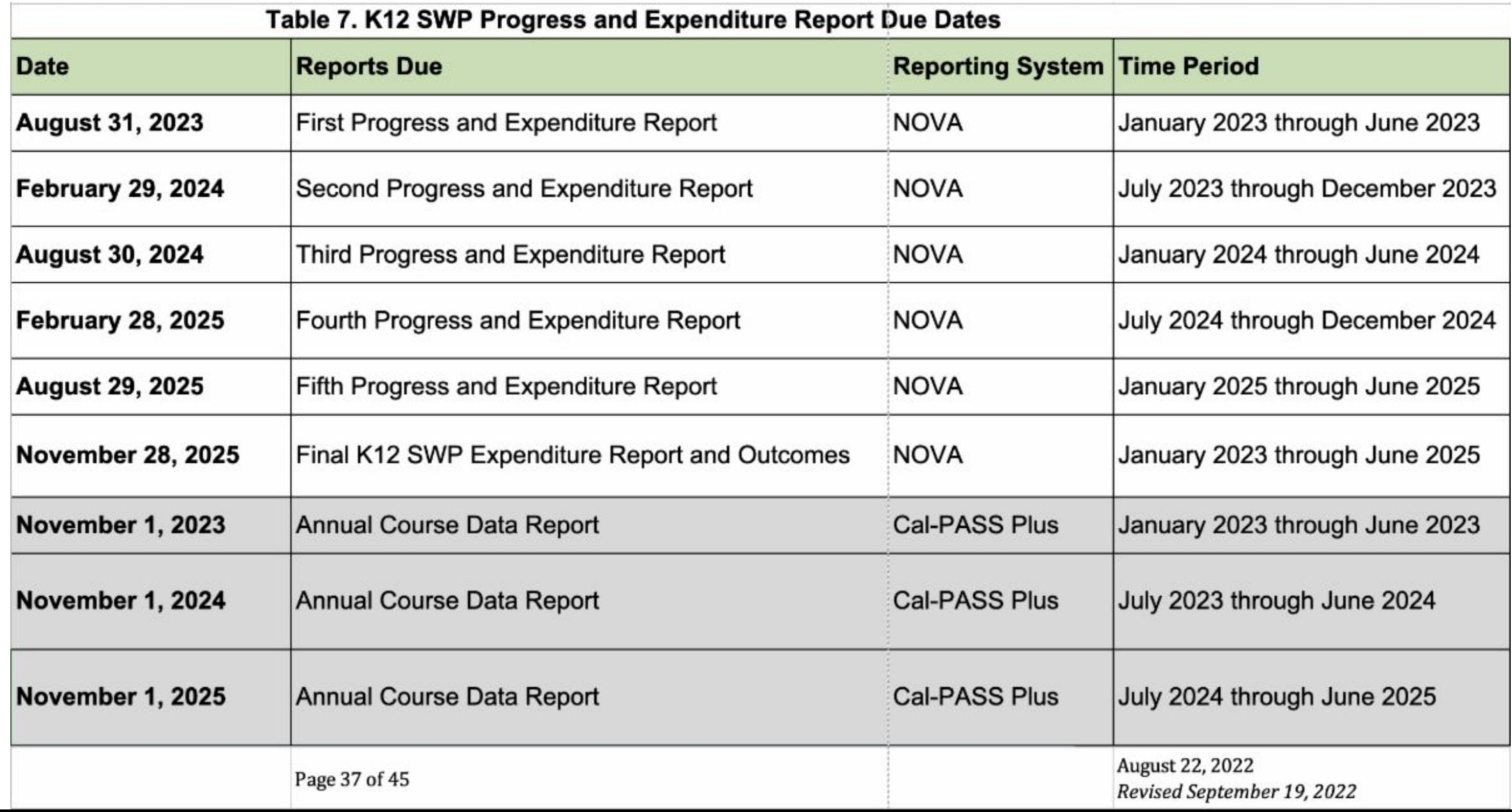

## **Reporting In NOVA**

## **Finding The Plan in NOVA**

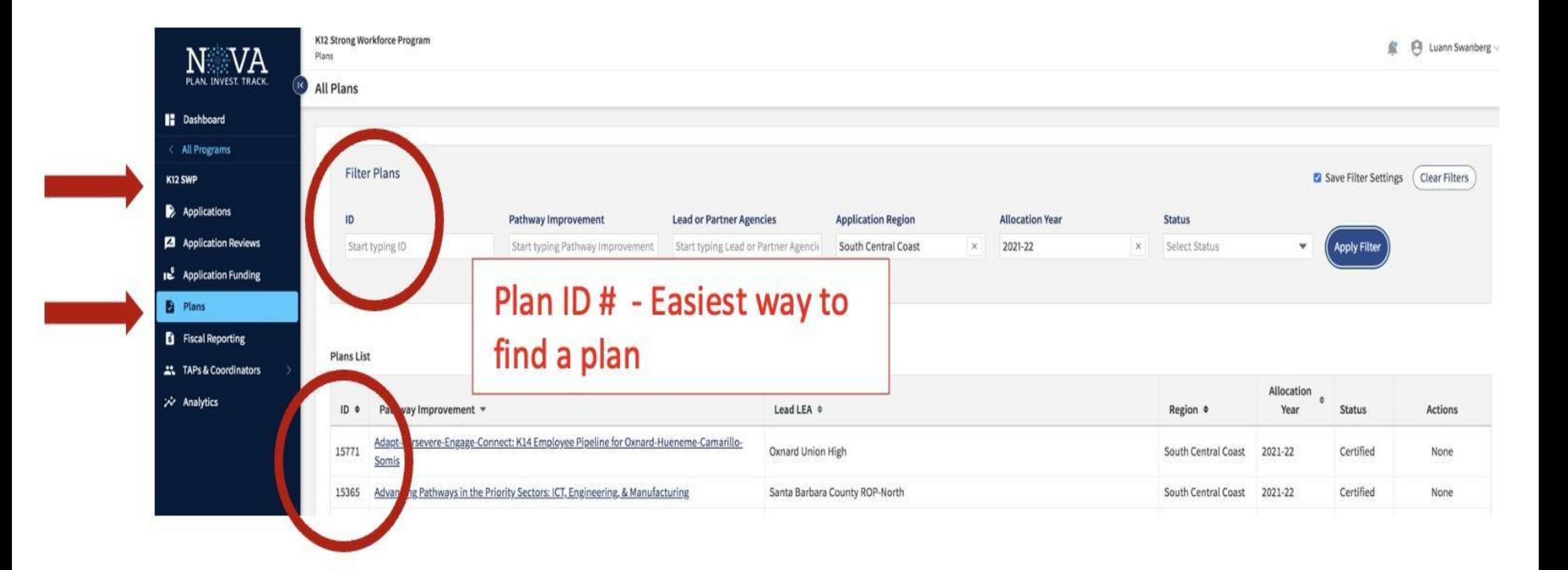

## **Reporting In NOVA**

## **Contacts and Access To Fiscal Reporting**

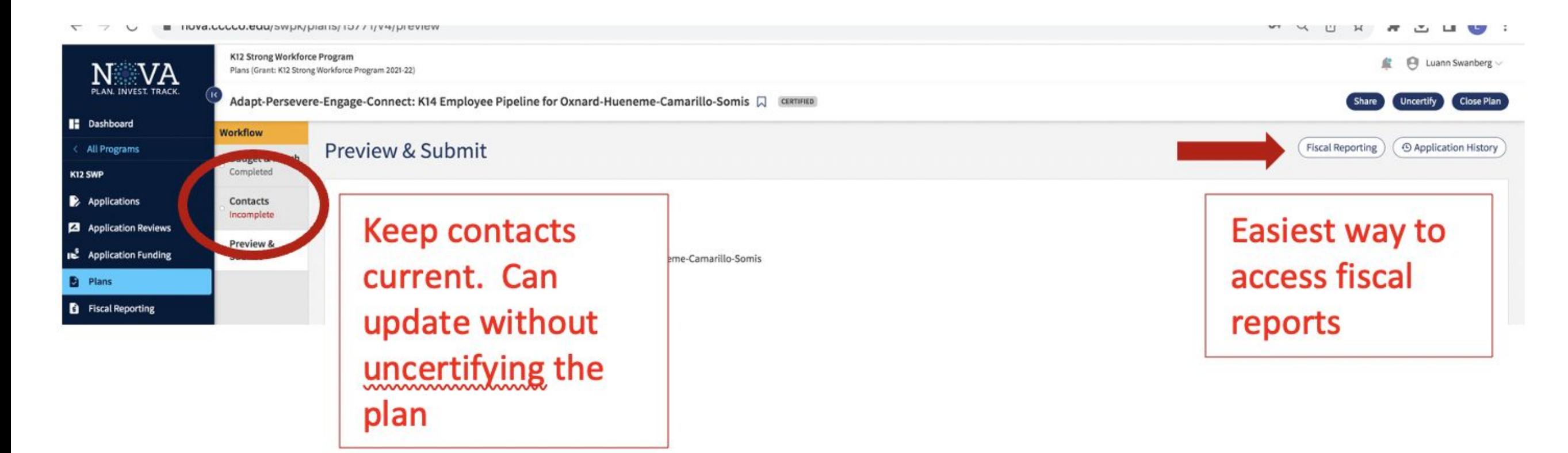

**The roles that can be assigned in NOVA are as follows:**

- *1. Project Lead Contact***:** can edit and submit the fiscal reports for all agencies listed. They can also edit and submit the Plan.
- *2. Institution Project Fiscal Reporter***:** can edit and submit the fiscal reports only for the agency they are listed on (An institution Project Fiscal Reporter for Apple Valley Unified can only enter info for Apple Valley).
- *3. Project Contributor & Reporte***r:** can edit and submit fiscal reports only for the agency they are listed. They can also edit the Plan, but not submit it.

## **Reporting In NOVA**

## **Reporting Expenditures**

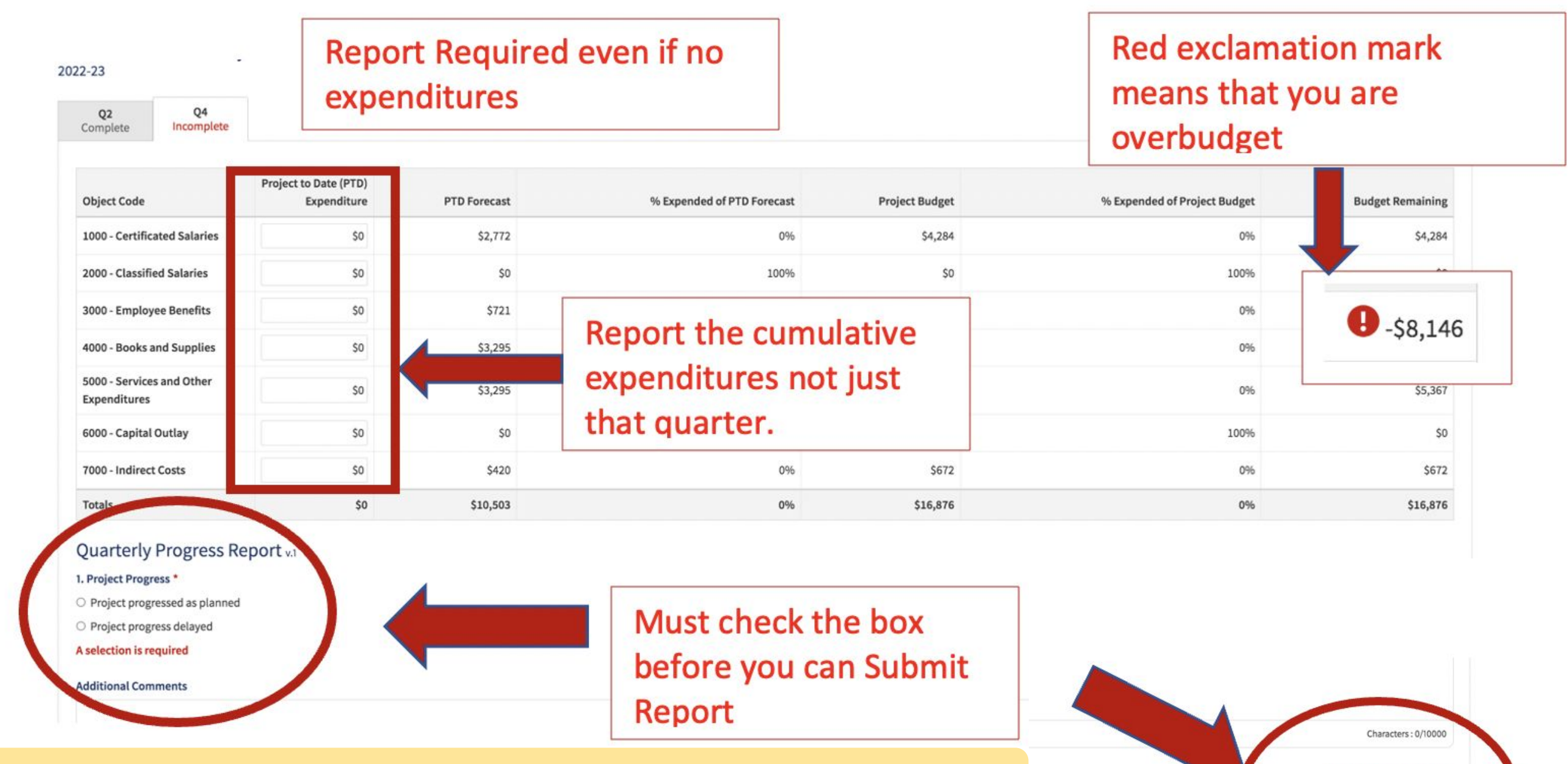

survey responses are invalid

Send Reminder

**Status** Unsubmitted

## **Reporting Financial Match:**

- **• Match must directly support and benefit the project/activities proposed in the grant**
- **• Must upload supporting documentation in NOVA**

## **Reporting Tools and Tips**

• If you need to make a change to a quarter that has already been CERTIFIED, you will need to work backwards. The Executive Director/Regional Chair or Fiscal Agent Director will need to UNCERTIFY the report first. Then you can UNSUBMIT the report(s), make the change(s), and resubmit for approval

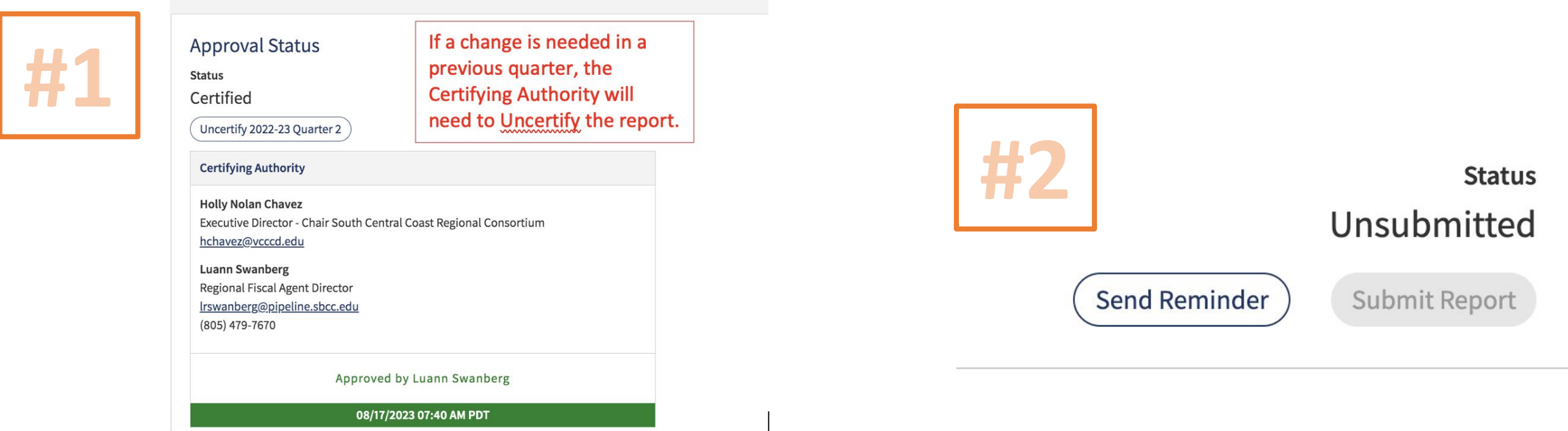

• Lead LEAs with multiple partners will need have their own timelines and documentation requirements if they are the ones inputting data into NOVA so the reports are in on time.

## **Reporting Tools and Tips**

# **Things to remember**

Lead Agency is responsible for ensuring that Lead and K-12 partner agencies submit all required progress and fiscal data

All Agencies must enter into and maintain data sharing MOU with Cal-PASS Plus

Data files are due November, immediately following the fiscal year for which data are reported

It is a grant requirement to notify the SCCRC Regional Chair and the K14 TAP that data has been reported

The SCCRC may seek additional progress information through the term of the grant

# **Reporting Tools and Tips**

• If you have multiple partners and associated budgets, request a Master Spreadsheet (see sample below). This is a data pull directly from NOVA with all of the budgets, expenditures and remaining balances.

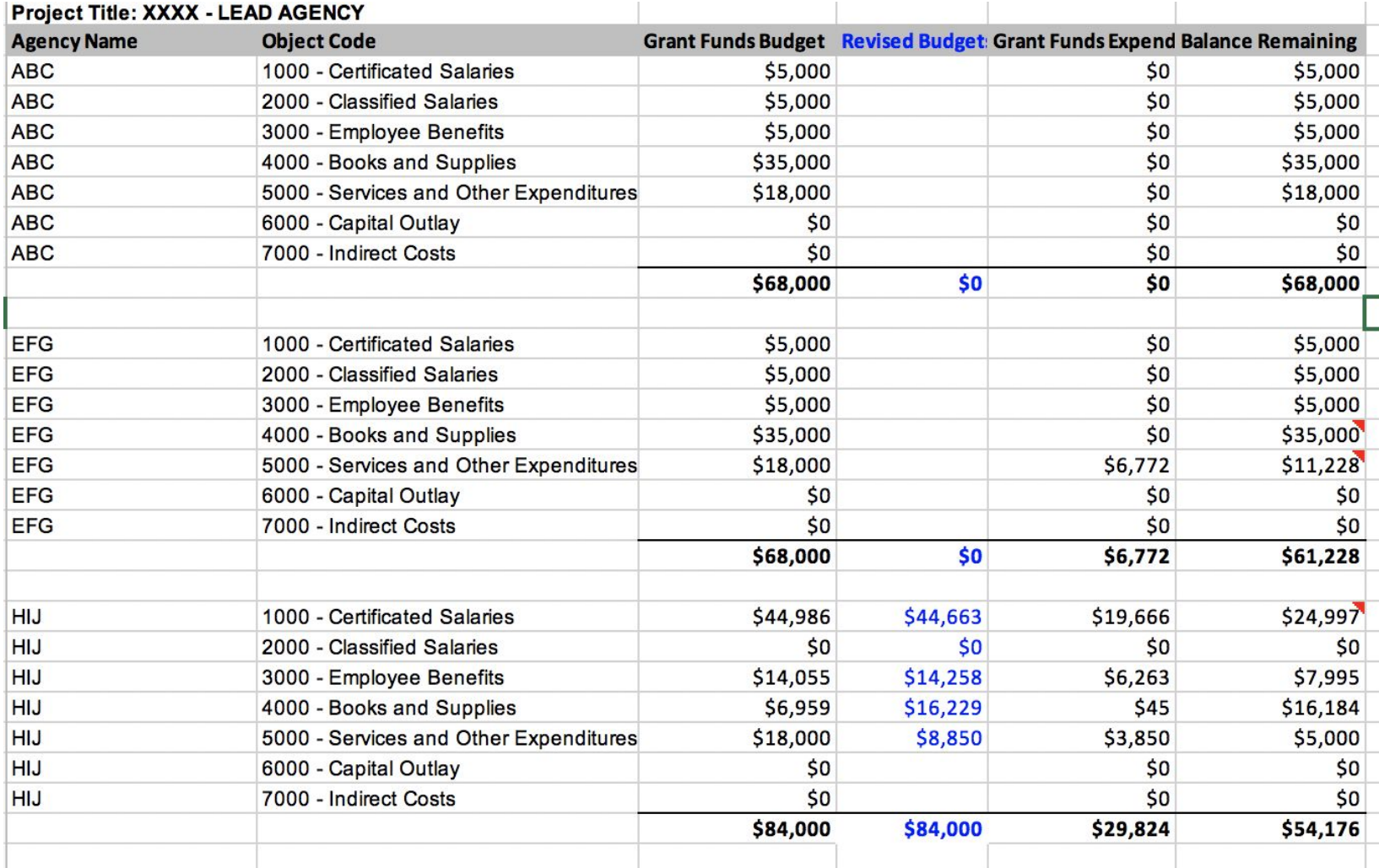

- You can use this to track expenditures in between reporting periods and/or before entering them into NOVA.
- This is especially useful to ensure your budget modifications (especially between partners) balance.

## **Budget Modification and Capital Outlay Requests**

### **PRIOR TO EXPENDITURE!!!**

#### **Budget Modification Process**

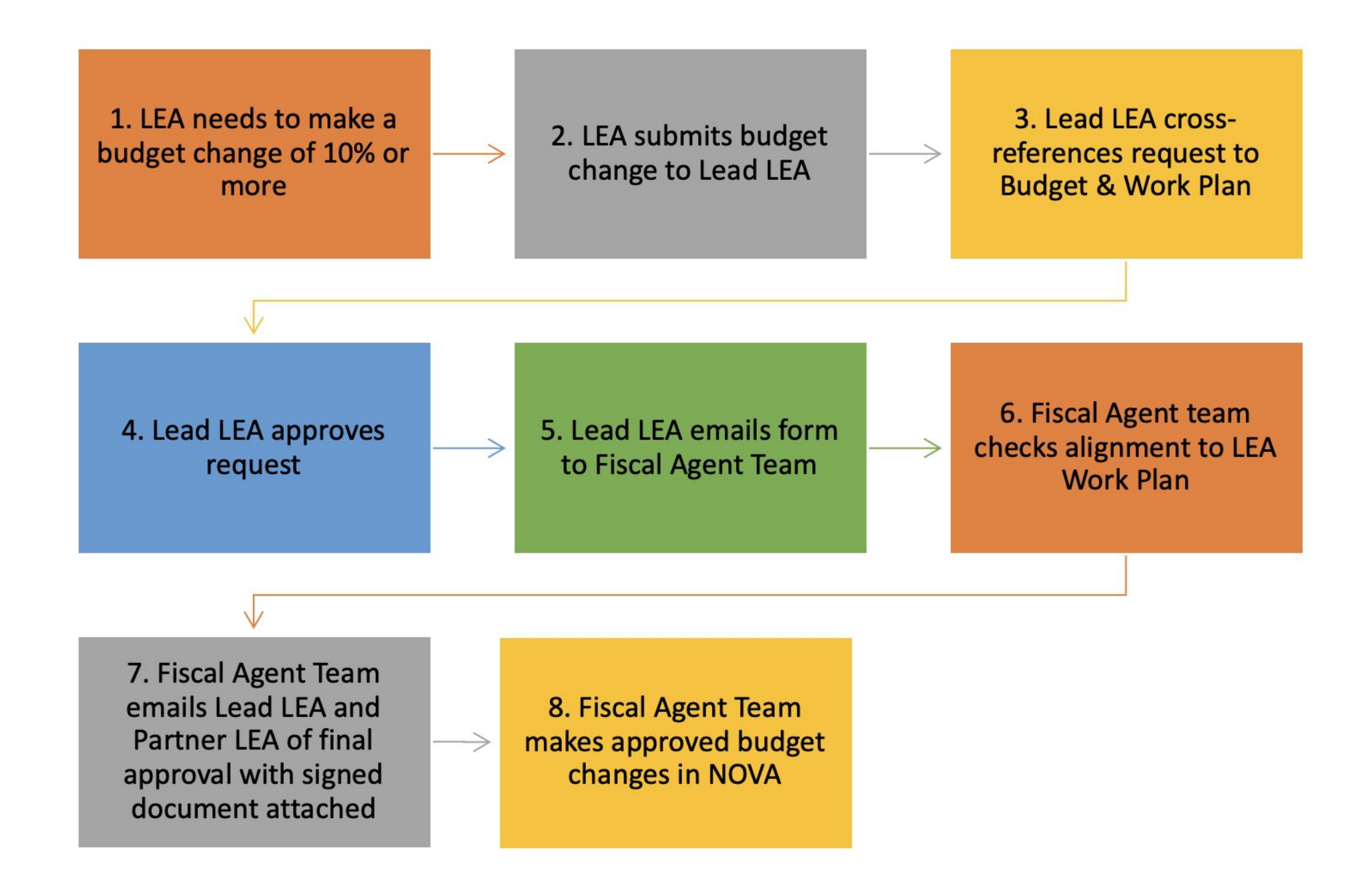

## **Budget Modification and Capital Outlay Requests**

### **PRIOR TO EXPENDITURE!!!**

#### **Capital Outlay Process**

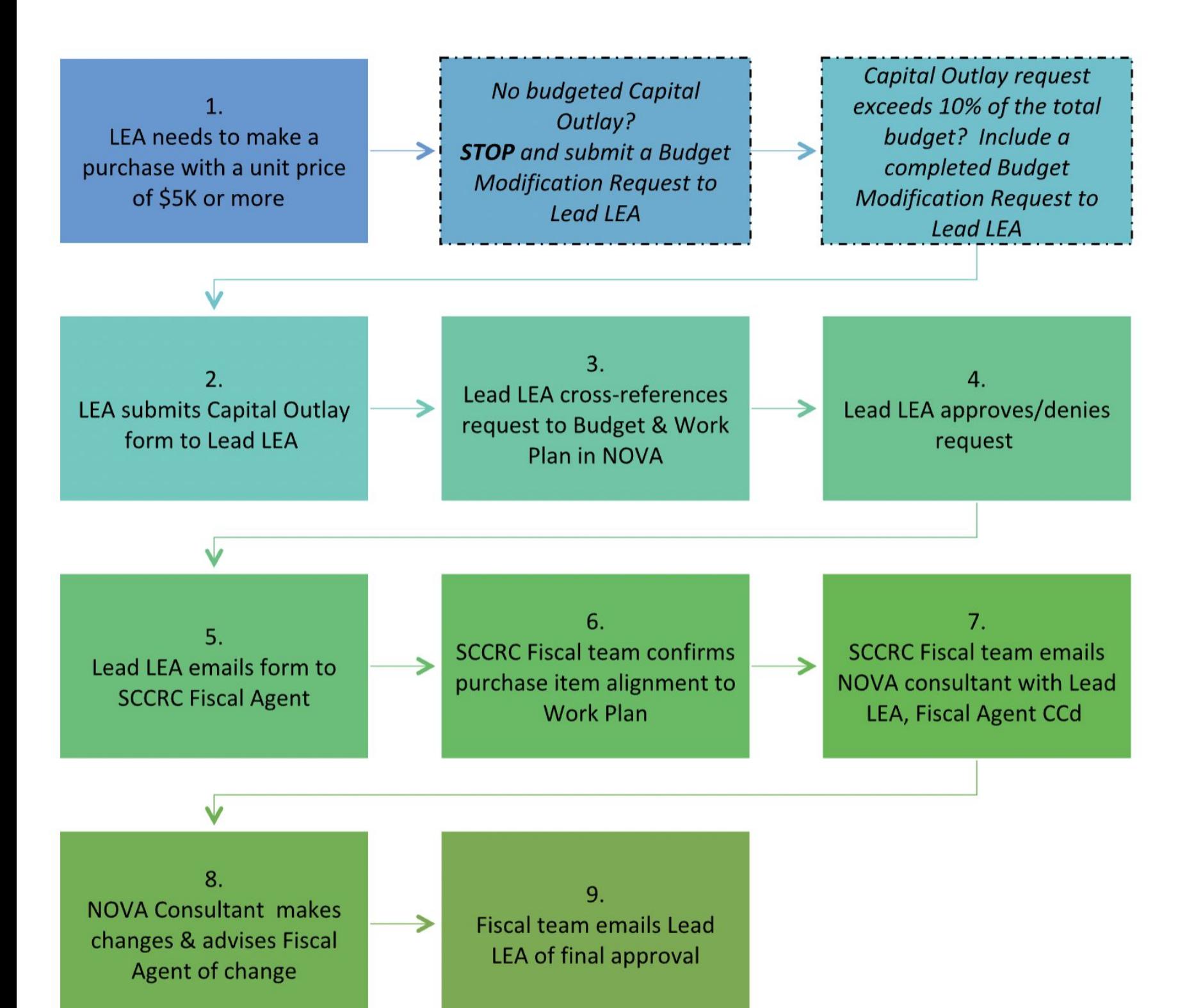

**CHANGE:** Approved Capital Outlay Requests will be annotated in the Budget **Narrative** Section of the Plan.

# **Budget Modification and Capital Outlay Requests**

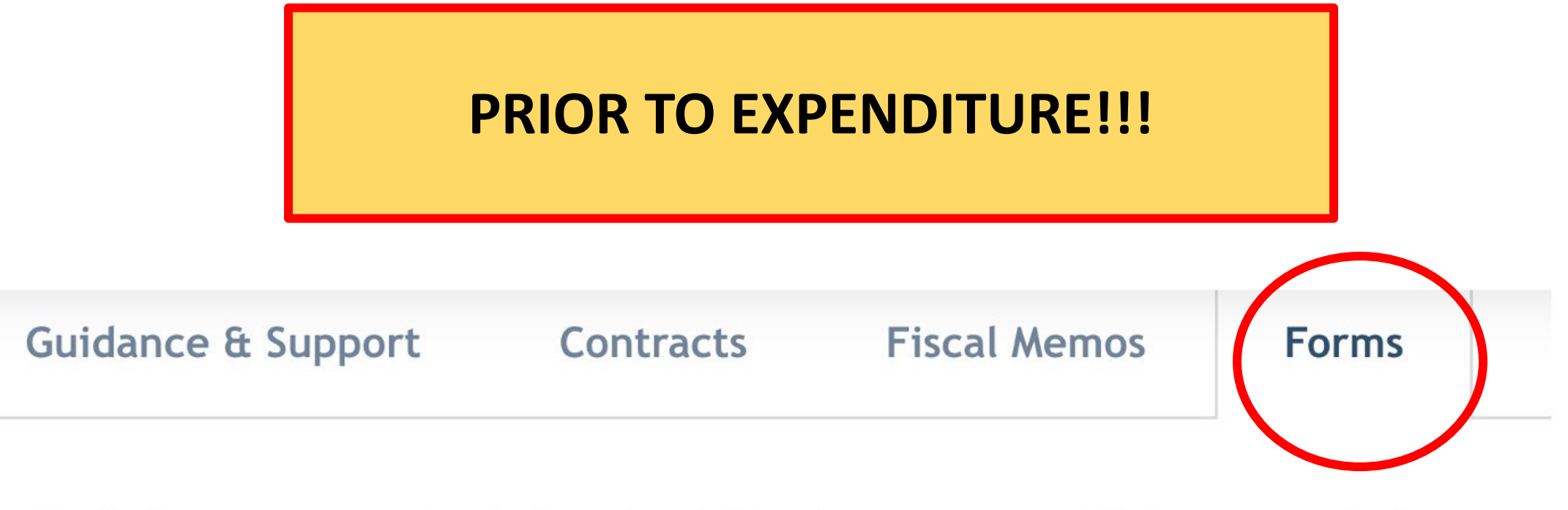

Both forms are now both downloadable documents and links to google forms: Forms

### <sup>∙</sup> **SCCRC K12 SWP Capital Outlay Request for Pre-Approval**

- **<sup>o</sup> [Online/digital Form](https://docs.google.com/forms/d/e/1FAIpQLSeD6CTk274ilA6o4e9f35Xk5K8-_mskgoJyW0Yc381nidLOTA/viewform?usp=sf_link)**
- **<sup>o</sup> [Hard copy form](https://sccrcolleges.org/wp-content/uploads/2022/09/Capitol-Outlay-Form-TEMPLATE-9-28-22.xlsx) (auto-download)**

<sup>∙</sup> **SCCRC K12 SWP Budget Modification Request Form**

- **<sup>o</sup> [Online/digital form](https://docs.google.com/forms/d/e/1FAIpQLScwXslZEPghWs0td-m64gM02iz7_vVyu0lgaWTm2Bpi5yfXdA/viewform?usp=sf_link)**
- **<sup>o</sup> [Hard copy form](https://sccrcolleges.org/wp-content/uploads/2023/05/Budget-Mod-Request-TEMPLATE-9-28-22-3.xlsx) (auto-download)**

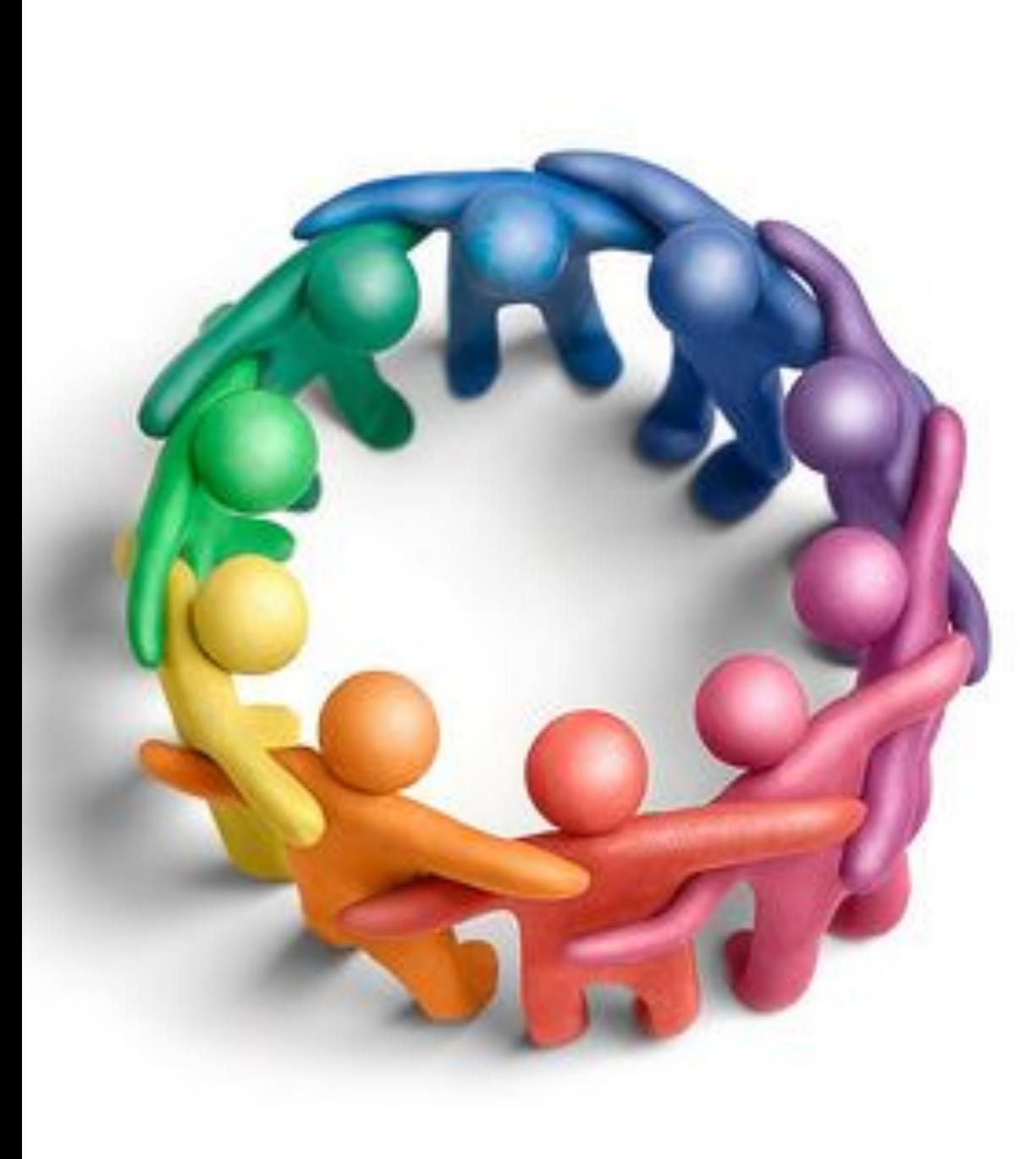

- **● Questions and Answers**
- **● Sharing of Best Practices/Challenges**
- **● Building a Community of Practice**
- **● Questions, Additional Support Needed, Etc.**

**Other Information and Resources**

# [SCCRC K12 SWP Website](https://r20.rs6.net/tn.jsp?f=001u6U72l3GncrHm_9X77PKTupEPdxhM-eo88vIPqpuZqnobj56A1lN0BmVSm3tESOPoVok91QEGmXwSEbR33HT8mgtejzxa4kmL1Xgkuuc_kUr4gP2qYQUmHhi_H5iRn9PXpSkdWLam4LWoyTHTCINxyI4FEZzI7Q0kxMMGfzmSBViinzhdyBY46Cv4mWi4aIFjUneQcx14BXt1f6iSJZODScPPElj_q2-&c=KOB0RbAZAvVnVD2hoYZ074RV0ZE7s3aqpYVkDCVq0mmQO8HxxSsRQg==&ch=4PKf4lmKfNONLpVsxo3cFVIM7w-8GTdgJ9ReYI-0-iLt7RBJff2EcA==)

# [California Community College](https://r20.rs6.net/tn.jsp?f=001u6U72l3GncrHm_9X77PKTupEPdxhM-eo88vIPqpuZqnobj56A1lN0HXGgrJEENbP4cTqryG9roJSOGzhHKe4O1UwRO764-6TwOWFwu4s1IBGat6WkPWT2hXKrqgRYo_9ZAh-7Q1jYAfOLeAT5vJLsivyTTheYxK_XCziU-o0Vj1Jnnq7YDpu_EmQ5OE8s4Y0KqKdRqNyXwK0ohK1qyarNpBMjciGmwJlgNgGj2PlxmXJ_Lwc8ohqPJq1SdyChKOCgr5YJP9Ca5kXAaH1nUNG8Q==&c=KOB0RbAZAvVnVD2hoYZ074RV0ZE7s3aqpYVkDCVq0mmQO8HxxSsRQg==&ch=4PKf4lmKfNONLpVsxo3cFVIM7w-8GTdgJ9ReYI-0-iLt7RBJff2EcA==) [Chancellor's Office \(CCCCO\) K12 SWP](https://r20.rs6.net/tn.jsp?f=001u6U72l3GncrHm_9X77PKTupEPdxhM-eo88vIPqpuZqnobj56A1lN0HXGgrJEENbP4cTqryG9roJSOGzhHKe4O1UwRO764-6TwOWFwu4s1IBGat6WkPWT2hXKrqgRYo_9ZAh-7Q1jYAfOLeAT5vJLsivyTTheYxK_XCziU-o0Vj1Jnnq7YDpu_EmQ5OE8s4Y0KqKdRqNyXwK0ohK1qyarNpBMjciGmwJlgNgGj2PlxmXJ_Lwc8ohqPJq1SdyChKOCgr5YJP9Ca5kXAaH1nUNG8Q==&c=KOB0RbAZAvVnVD2hoYZ074RV0ZE7s3aqpYVkDCVq0mmQO8HxxSsRQg==&ch=4PKf4lmKfNONLpVsxo3cFVIM7w-8GTdgJ9ReYI-0-iLt7RBJff2EcA==)

[NOVA - K12 SWP YouTube](https://www.youtube.com/playlist?list=PLR5eKEjUxz96yAakur_lpJK1lAc-wGQji)

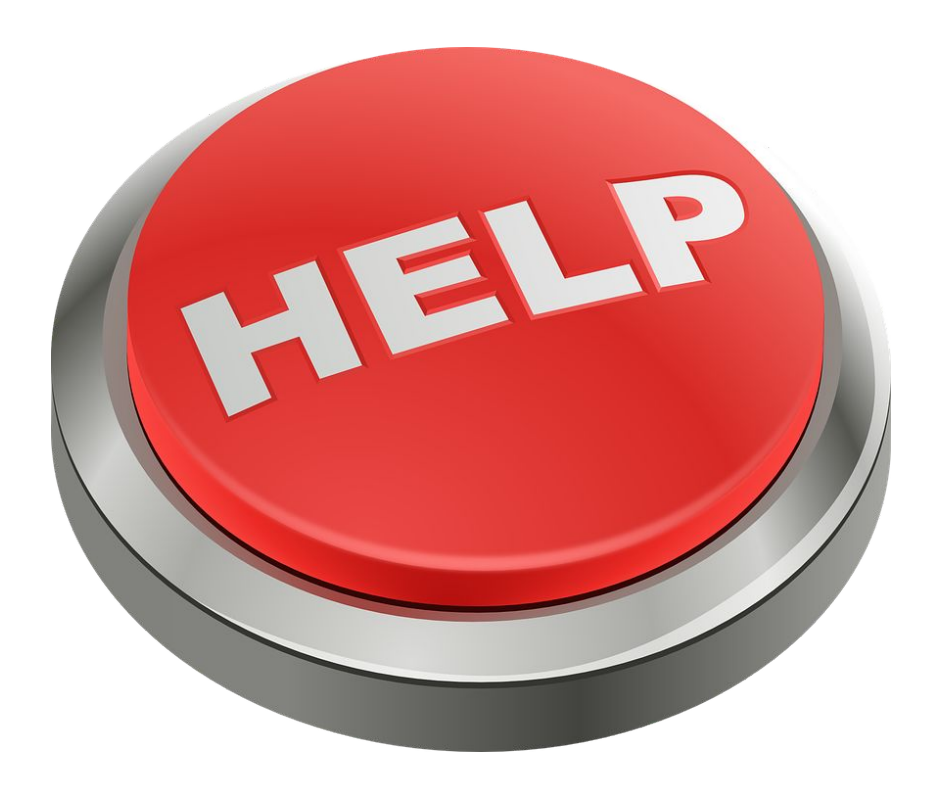

# **SCCRC Contacts**

### **Luann Swanberg**, SCCRC Fiscal Agent Director

- Cell: 805.479.7670
- [lrswanberg@pipeline.sbcc.edu](mailto:lrswanberg@pipeline.sbcc.edu)

#### **Diane Hollems**, SCCRC Consultant

- Cell: 805.448.2106
- [Diane.hollems@gmail.com](mailto:Diane.hollems@gmail.com)

#### **Giselle Bice,** K14 Technical Assistance Provider (TAP)

- Office: 661.362.3113 | Cell: 818.424.2342
- [Giselle.Bice@canyons.edu](mailto:Giselle.Bice@canyons.edu)

#### **Amanda Lake**, SCCRC Admin Coordinator

- Cell: 805. 448.8856
- [amanda.j58@gmail.com](mailto:amanda.j58@gmail.com)

### **Tessa Miley**, SCCRC NOVA Consultant

- Cell: 530.519.7355
- [mileyte3@gmail.com](mailto:amanda.j58@gmail.com)